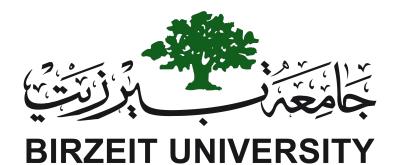

#### Java Programming

#### Chapter 1 Introduction to Computers, Programs, and Java

Liang, Introduction to Java Programming, Eleventh Edition, (c) 2017 Pearson Education, Inc. All rights reserved.

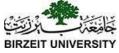

# **Course Description**

- Demonstrate understanding of classes, constructors, objects, and instantiation.
- Access variables and modifier keywords.
- Develop methods using parameters and return values.
- Build control structures in an object-oriented environment.
- Convert data types using API methods and objects.
- Design object-oriented programs using scope, inheritance, and other design techniques.
- Create an object-oriented application using Java packages,
   APIs. and interfaces, in conjunction with classes and objects.

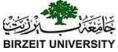

# Logistics

- Instructor: Bassem Sayrafi (Masri 316)
- Facebook Group: <a href="http://www.facebook.com/groups/bzucomp231">www.facebook.com/groups/bzucomp231</a>
- Textbook:
  - Introduction To JAVA Programming, **11<sup>th</sup>** edition.
  - Author: Y. Daniel Liang.
  - Publisher: Prentice Hall.
- Lab Manual:
  - Title: LABORATORY WORK BOOK
  - Eclipse

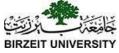

# Special Regulations

#### • Assignments:

- All assignments are individual efforts any duplicated copies will be treated as a cheating attempt which lead to ZERO mark.
- Using code from the internet will be treated as cheating as well.
- The assignments should be submitted through Ritaj within the specified deadline.
- No late submissions are accepted.

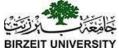

# (میثاق شرف) Honor Code

- All work/code must be your own work. You are not allowed to submit code or parts of code that are not your own. Furthermore, you are not allowed to share your code with other students— even after you finish this class. Also you are not to ask others to show their work to you or write parts of the code for you.
  - كل العمل يجب أن يكون عملك الخاص. لا يُسمح لك بتقديم برمجيات (كود) أو أجزاء من برمجيات لم تقم انت بإنتاجها. علاوة على ذلك ، لا يُسمح لك بمشاركة الكود الخاص بك مع طلاب آخرين حتى بعد الانتهاء من هذا الفصل. كما أنك لن تطلب من الآخرين إظهار أعمالهم لك أو كتابة أجزاء من الكود لك.

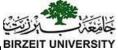

#### Interpreting/Compiling Source Code

A program written in a high-level language is called a *source program* or *source code*. Because a computer cannot understand a source program, a source program must be translated into machine code for execution. The translation can be done using another programming tool called an *interpreter* or a *compiler*.

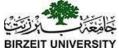

#### Interpreting Source Code

An interpreter reads one statement from the source code, translates it to the machine code or virtual machine code, and then executes it right away, as shown in the following figure. Note that a statement from the source code may be translated into several machine instructions.

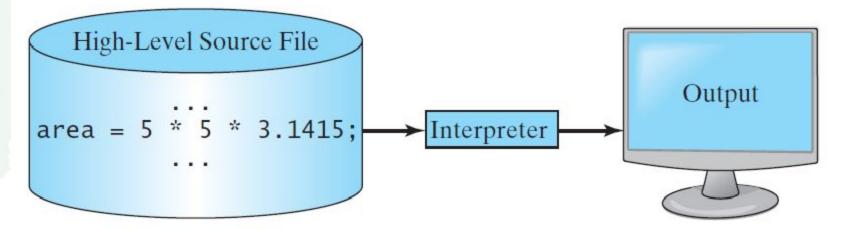

Liang, Introduction to Java Programming, Eleventh Edition, (c) 2017 Pearson Education, Inc. All rights reserved.

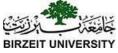

# Compiling Source Code

A compiler translates the entire source code into a machine-code file, and the machine-code file is then executed, as shown in the following figure.

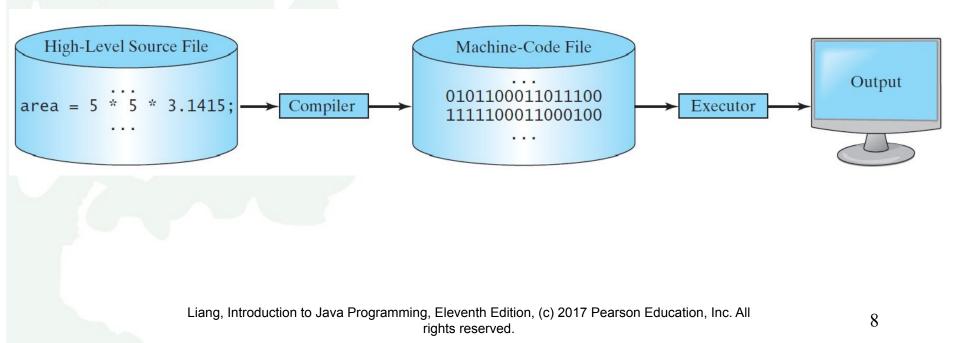

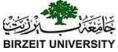

# Java's History

- James Gosling and Sun Microsystems
- Oak
- Java, May 20, 1995, Sun World
- HotJava
  - The first Java-enabled Web browser
- Early History Website:

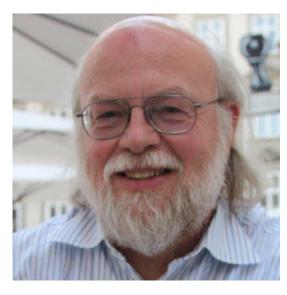

#### http://www.java.com/en/javahistory/index.jsp

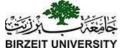

#### Why Java?

Java enables users to develop and deploy applications on the Internet for servers, desktop computers, and small hand-held devices. The future of computing is being profoundly influenced by the Internet, and Java promises to remain a big part of that future.

•Java is a general purpose programming language.

•Java is the Internet programming language.

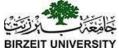

#### Java, Web, and Beyond

- Java can be used to develop standalone applications.
- Java can be used to develop applications running from a browser.
- Java can also be used to develop applications for hand-held devices.
- Java can be used to develop applications for Web servers.

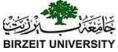

# Characteristics of Java

- Java Is Simple
- Java Is Object-Oriented
- Java Is Distributed
- Java Is Interpreted
- Java Is Robust
- Java Is Secure
- Java Is Architecture-Neutral
- Java Is Portable
- Java's Performance
- Java Is Multithreaded
- Java Is Dynamic

Java is partially modeled on C++, but greatly simplified and improved. Some people refer to Java as "C++--" because it is like C++ but with more functionality and fewer negative aspects.

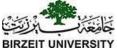

# Characteristics of Java

- Java Is Simple
- Java Is Object-Oriented
- Java Is Distributed
- Java Is Interpreted
- Java Is Robust
- Java Is Secure
- Java Is Architecture-Neutral
- Java Is Portable
- Java's Performance
- Java Is Multithreaded
- Java Is Dynamic

Java is inherently object-oriented. Although many object-oriented languages began strictly as procedural languages, Java was designed from the start to be object-oriented. Object-oriented programming (OOP) is a popular programming approach that is replacing traditional procedural programming techniques.

One of the central issues in software development is how to reuse code. Object-oriented programming provides great flexibility, modularity, clarity, and reusability through encapsulation, inheritance, and polymorphism.

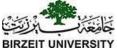

# Characteristics of Java

- Java Is Simple
- Java Is Object-Oriented
- Java Is Distributed
- Java Is Interpreted
- Java Is Robust
- Java Is Secure
- Java Is Architecture-Neutral
- Java Is Portable
- Java's Performance
- Java Is Multithreaded
- Java Is Dynamic

Distributed computing involves several computers working together on a network. Java is designed to make distributed computing easy. Since networking capability is inherently integrated into Java, writing network programs is like sending and receiving data to and from a file.

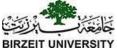

# Characteristics of Java

- Java Is Simple
- Java Is Object-Oriented
- Java Is Distributed
- Java Is Interpreted
- Java Is Robust
- Java Is Secure
- Java Is Architecture-Neutral
- Java Is Portable
- Java's Performance
- Java Is Multithreaded
- Java Is Dynamic

You need an interpreter to run Java programs. The programs are compiled into the Java Virtual Machine code called bytecode. The bytecode is machine-independent and can run on any machine that has a Java interpreter, which is part of the Java Virtual Machine (JVM).

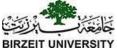

# Characteristics of Java

- Java Is Simple
- Java Is Object-Oriented
- Java Is Distributed
- Java Is Interpreted
- Java Is Robust
- Java Is Secure
- Java Is Architecture-Neutral
- Java Is Portable
- Java's Performance
- Java Is Multithreaded
- Java Is Dynamic

Java compilers can detect many problems that would first show up at execution time in other languages.

Java has eliminated certain types of error-prone programming constructs found in other languages.

Java has a runtime exception-handling feature to provide programming support for robustness.

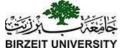

# Characteristics of Java

Java implements several security

harm caused by stray programs.

mechanisms to protect your system against

- Java Is Simple
- Java Is Object-Oriented
- Java Is Distributed
- Java Is Interpreted
- Java Is Robust
- Java Is Secure
- Java Is Architecture-Neutral
- Java Is Portable
- Java's Performance
- Java Is Multithreaded
- Java Is Dynamic

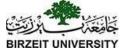

#### Characteristics of Java

- Java Is Simple
- Java Is Object-Oriented
- Java Is Distributed
- Java Is Interpreted
- Java Is Robust
- Java Is Secure
- Java Is Architecture-Neutral
- Java Is Portable
- Java's Performance
- Java Is Multithreaded
- Java Is Dynamic

Write once, run anywhere

With a Java Virtual Machine (JVM), you can write one program that will run on any platform.

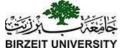

#### Characteristics of Java

- Java Is Simple
- Java Is Object-Oriented
- Java Is Distributed
- Java Is Interpreted
- Java Is Robust
- Java Is Secure
- Java Is Architecture-Neutral
- Java Is Portable
- Java's Performance
- Java Is Multithreaded
- Java Is Dynamic

Because Java is architecture neutral, Java programs are portable. They can be run on any platform without being recompiled.

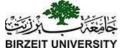

#### Characteristics of Java

- Java Is Simple
- Java Is Object-Oriented
- Java Is Distributed
- Java Is Interpreted
- Java Is Robust
- Java Is Secure
- Java Is Architecture-Neutral
- Java Is Portable
- Java's Performance
- Java Is Multithreaded
- Java Is Dynamic

Java's performance Because Java is architecture neutral, Java programs are portable. They can be run on any platform without being recompiled.

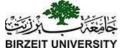

## Characteristics of Java

- Java Is Simple
- Java Is Object-Oriented
- Java Is Distributed
- Java Is Interpreted
- Java Is Robust
- Java Is Secure
- Java Is Architecture-Neutral
- Java Is Portable
- Java's Performance
- Java Is Multithreaded
- Java Is Dynamic

Multithread programming is smoothly integrated in Java, whereas in other languages you have to call procedures specific to the operating system to enable multithreading.

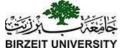

#### Characteristics of Java

- Java Is Simple
- Java Is Object-Oriented
- Java Is Distributed
- Java Is Interpreted
- Java Is Robust
- Java Is Secure
- Java Is Architecture-Neutral
- Java Is Portable
- Java's Performance
- Java Is Multithreaded
- Java Is Dynamic

Java was designed to adapt to an evolving environment. New code can be loaded on the fly without recompilation. There is no need for developers to create, and for users to install, major new software versions. New features can be incorporated transparently as needed.

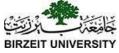

#### JDK Versions

- JDK 1.02 (1995)
- JDK 1.4 (2002)
- JDK 1.5 (2004) a. k. a. JDK 5 or Java 5
- JDK 1.6 (2006) a. k. a. JDK 6 or Java 6
- JDK 1.7 (2011) a. k. a. JDK 7 or Java 7
- JDK 1.8 (2014) a. k. a. JDK 8 or Java 8
- JDK 17 (2021 soon!)

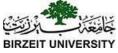

#### JDK Editions

- Java Standard Edition (J2SE)
  - J2SE can be used to develop client-side standalone applications or applets.
- Java Enterprise Edition (J2EE)
  - J2EE can be used to develop server-side applications such as Java servlets, Java ServerPages, and Java ServerFaces.
- Java Micro Edition (J2ME).
  - J2ME can be used to develop applications for mobile devices such as cell phones.
- This book uses J2SE to introduce Java programming.

Liang, Introduction to Java Programming, Eleventh Edition, (c) 2017 Pearson Education, Inc. All rights reserved.

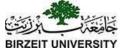

#### Popular Java IDEs

- NetBeans
- Eclipse

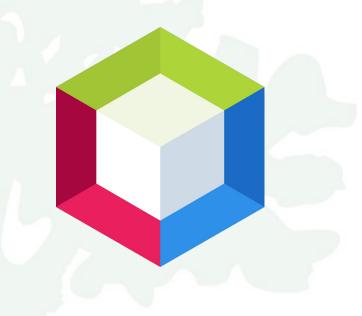

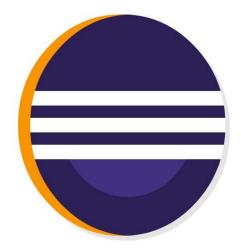

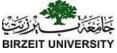

## A Simple Java Program

#### Listing 1.1

# // This program prints Welcome to Java! public class Welcome { public static void main(String[] args) { System.out.println("Welcome to Java!"); }

| Welcome |  |
|---------|--|
|         |  |
| Run     |  |
|         |  |

#### notepad Welcome.java — C:\book>notepad Welcome.java\_ from the DOS prompt.

To use NotePad, type

Creating and Editing Using NotePad

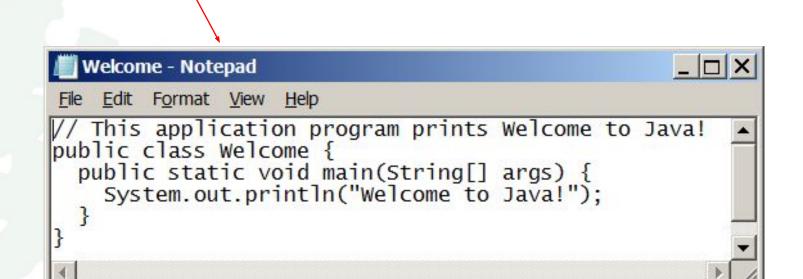

Command Prompt

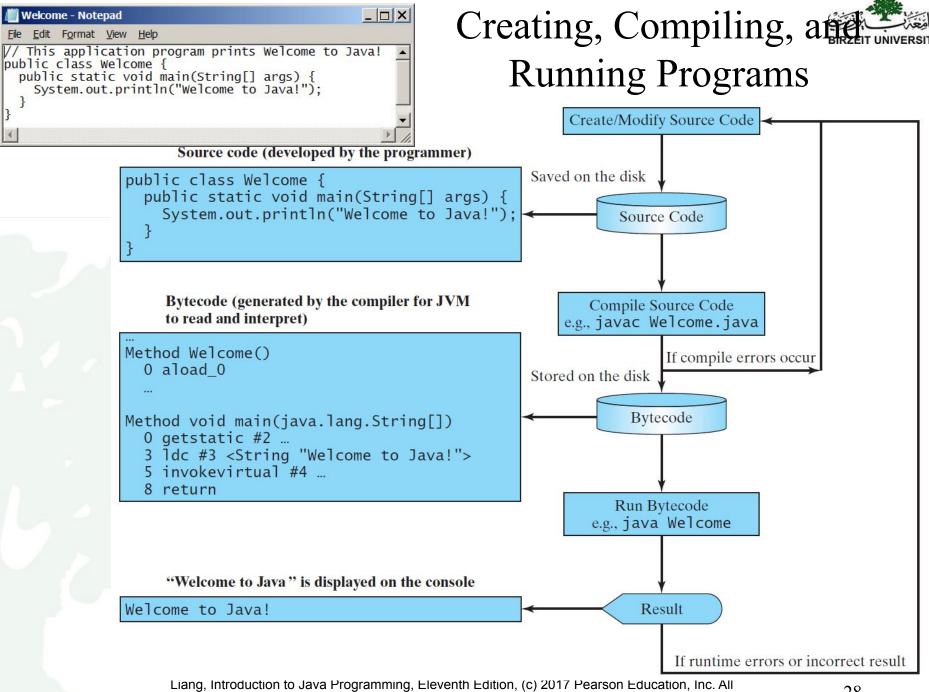

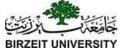

# Compiling Java Source Code

You can port a source program to any machine with appropriate compilers. The source program must be recompiled, however, because the object program can only run on a specific machine. Nowadays computers are networked to work together. Java was designed to run object programs on any platform. With Java, you write the program once, and compile the source program into a special type of object code, known as *bytecode*. The bytecode can then run on any computer with a Java Virtual Machine, as shown below. Java Virtual Machine is a software that interprets Java bytecode.

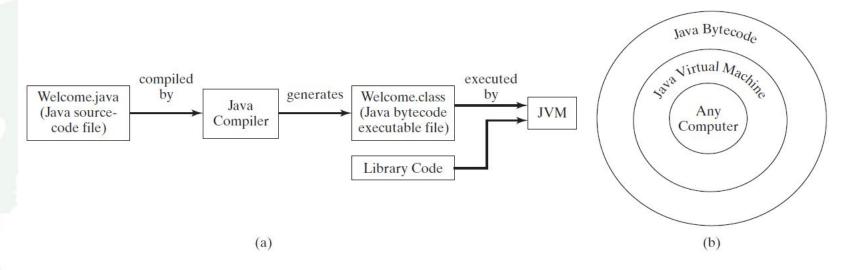

Liang, Introduction to Java Programming, Eleventh Edition, (c) 2017 Pearson Education, Inc. All rights reserved.

animation

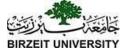

#### Trace a Program Execution

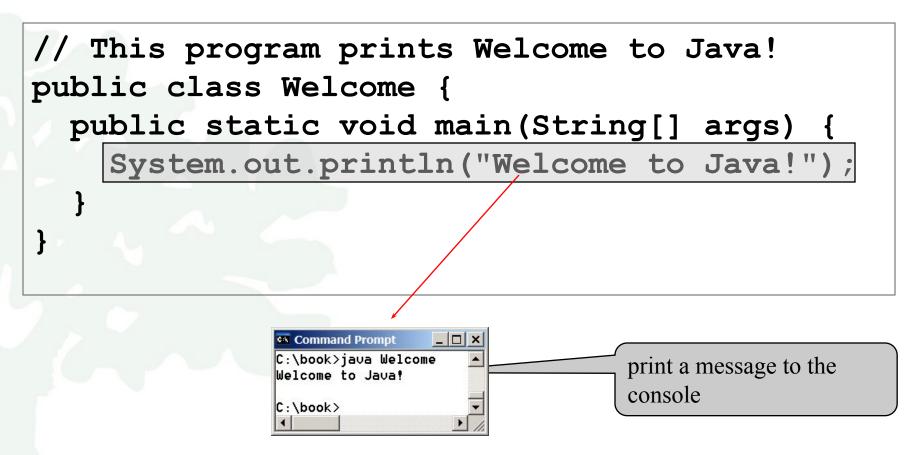

Liang, Introduction to Java Programming, Eleventh Edition, (c) 2017 Pearson Education, Inc. All rights reserved.

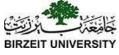

#### Two More Simple Examples

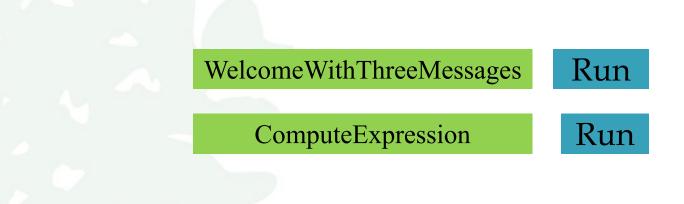

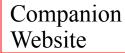

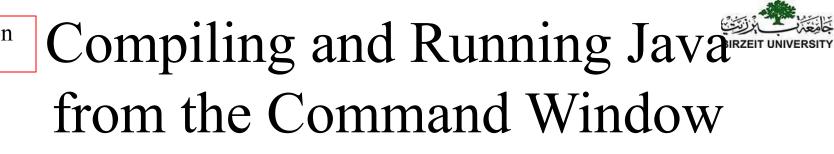

- Set path to JDK bin directory
  - set path=c:\Program Files\java\jdk1.8.0\bin
- Set classpath to include the current directory
  - set classpath=.
- Compile
  - javac Welcome.java
- Run
  - java Welcome

| Command Pr                | ompt              |                        |
|---------------------------|-------------------|------------------------|
| C:\book>jav               | ac Welcome.java   |                        |
| C:\book>dir               |                   |                        |
|                           | drive C has no la |                        |
| Volume Ser                | ial Number is 9CB | 6-16F1                 |
| Directory                 | of C:\book        |                        |
| 07/31/2003                | Ø3:32p            | 424 Welcome.class      |
| 06/20/2003                | 07:39p            | 119 Welcome.java       |
|                           | 2 File(s)         | 543 bytes              |
|                           | 0 Dir(s) 21,      | 700,853,760 bytes free |
| C:\book>jav<br>Welcome to |                   |                        |
| C:\book>_                 |                   | -                      |
| 4                         |                   |                        |
|                           |                   |                        |

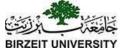

# Anatomy of a Java Program

- Class name
- Main method
- Statements
- Statement terminator
- Reserved words
- Comments
- Blocks

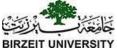

#### Class Name

Every Java program must have at least one class. Each class has a name. By convention, class names start with an uppercase letter. In this example, the class name is Welcome.

// This program prints Welcome to Java!
public class Welcome {
 public static void main(String[] args) {
 System.out.println("Welcome to Java!");
 }
}

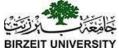

#### Main Method

Line 2 defines the main method. In order to run a class, the class must contain a method named main. The program is executed from the main method.

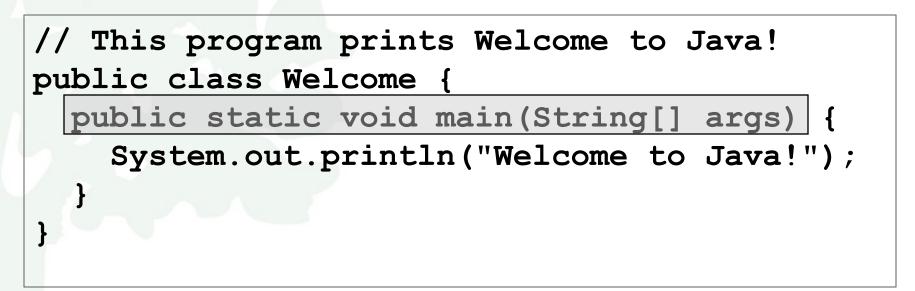

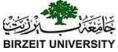

#### Statement

A statement represents an action or a sequence of actions. The statement System.out.println("Welcome to Java!") in the program in Listing 1.1 is a statement to display the greeting "Welcome to Java!".

// This program prints Welcome to Java!
public class Welcome {
 public static void main(String[] args) {
 System.out.println("Welcome to Java!");
 }
}

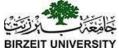

#### Statement Terminator

Every statement in Java ends with a semicolon (;).

// This program prints Welcome to Java!
public class Welcome {
 public static void main(String[] args) {
 System.out.println("Welcome to Java!");
 }
}

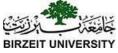

#### Reserved words

Reserved words or keywords are words that have a specific meaning to the compiler and cannot be used for other purposes in the program. For example, when the compiler sees the word class, it understands that the word after class is the name for the class.

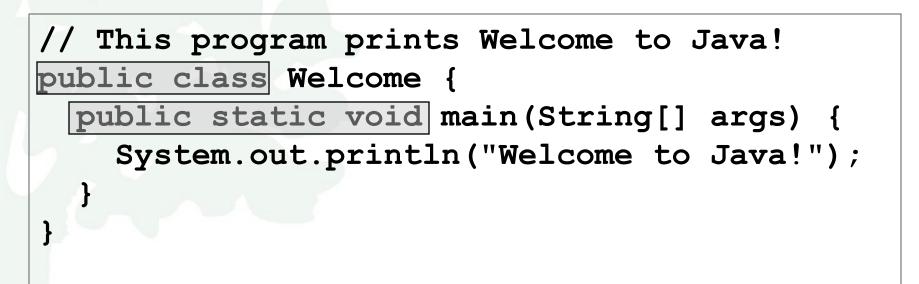

#### Blocks

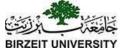

A pair of braces in a program forms a block that groups components of a program.

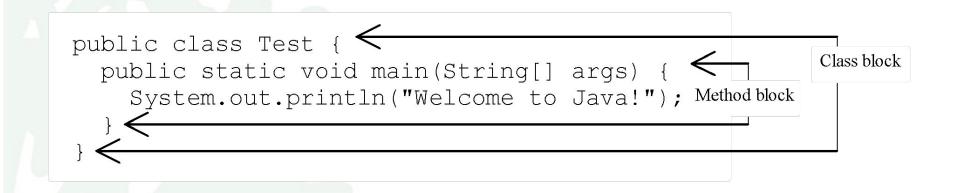

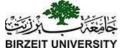

#### Special Symbols

| Character | Name                                | Description                                        |
|-----------|-------------------------------------|----------------------------------------------------|
| { }       | Opening and closing<br>braces       | Denotes a block to enclose statements.             |
| ( )       | Opening and closing parentheses     | Used with methods.                                 |
| []        | Opening and closing<br>brackets     | Denotes an array.                                  |
| 11        | Double slashes                      | Precedes a comment line.                           |
| " "       | Opening and closing quotation marks | Enclosing a string (i.e., sequence of characters). |
| ;         | Semicolon                           | Marks the end of a statement.                      |

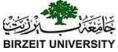

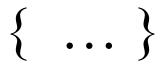

// This program prints Welcome to Java!
public class Welcome {
 public static void main(String[] args) {
 System.out.println("Welcome to Java!");
 }
}

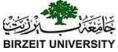

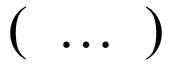

// This program prints Welcome to Java!
public class Welcome {
 public static void main (String[] args) {
 System.out.println("Welcome to Java!");

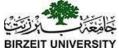

(

// This program prints Welcome to Java!
public class Welcome {
 public static void main(String[] args) {
 System.out.println("Welcome to Java!");
}

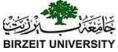

//

// This program prints Welcome to Java!
public class Welcome {
 public static void main(String[] args) {
 System.out.println("Welcome to Java!");
}

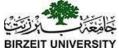

#### \*\* \*\*

• • •

// This program prints Welcome to Java!
public class Welcome {
 public static void main(String[] args) {
 System.out.println("Welcome to Java!");

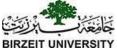

# Programming Style and Documentation

- Appropriate Comments
- Naming Conventions
- Proper Indentation and Spacing Lines
- Block Styles

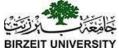

#### Appropriate Comments

Include a summary at the beginning of the program to explain what the program does, its key features, its supporting data structures, and any unique techniques it uses.

Include your name, class section, instructor, date, and a brief description at the beginning of the program.

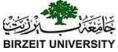

## Naming Conventions

- Choose meaningful and descriptive names.
- Class names:
  - Capitalize the first letter of each word in the name. For example, the class name
     ComputeExpression.

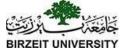

#### Proper Indentation and Spacing

- Indentation
  - Indent two spaces.
- Spacing

– Use blank line to separate segments of the code.

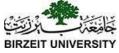

#### **Block Styles**

#### Use end-of-line style for braces.

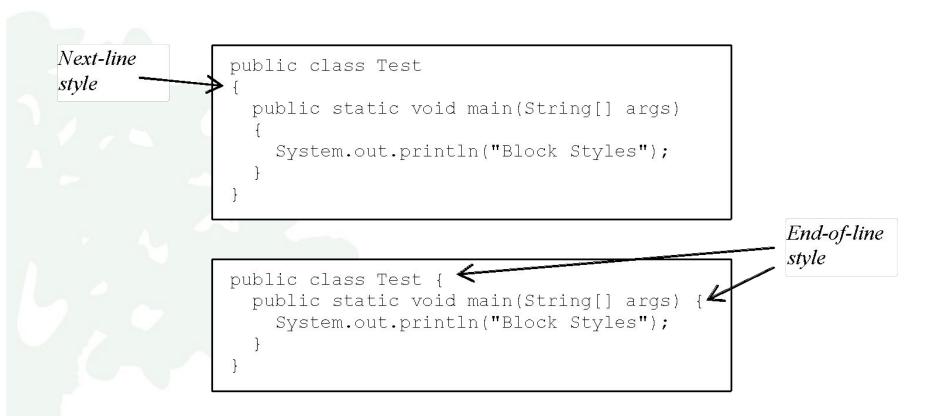

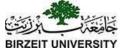

## Programming Errors

- Syntax Errors
  - Detected by the compiler
- Runtime Errors
  - Causes the program to abort
- Logic Errors
  - Produces incorrect result

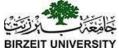

#### Syntax Errors

public class ShowSyntaxErrors {
 public static main(String[] args) {
 System.out.println("Welcome to Java);

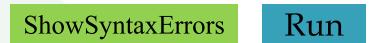

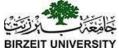

#### **Runtime Errors**

public class ShowRuntimeErrors {
 public static void main(String[] args) {
 System.out.println(1 / 0);
 }
}

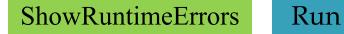

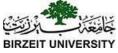

#### Logic Errors

```
public class ShowLogicErrors {
  public static void main(String[] args) {
    System.out.println("Celsius 35 is Fahrenheit degree ");
    System.out.println((9 / 5) * 35 + 32);
                                             Run
                            ShowLogicErrors
```